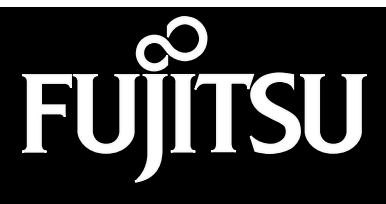

Stylistic® ST4000 Series Tablet PC

> **Technical Reference Guide**

**OCKET** A R - M Find authenticated [court documents without watermarks](https://www.docketalarm.com/) at **docketalarm.com.**  Fujitsu PC Corporation has made every effort to ensure the accuracy and completeness of this document. Because ongoing development efforts are made to continually improve the capabilities of our products, however, the data contained herein represents Fujitsu design objectives and is provided for comparative purposes; actual results may vary based on a variety of factors. This product data does not constitute a warranty. Specifications are subject to change without knowledge.

Fujitsu and the Fujitsu logo are registered trademarks of Fujitsu Limited. Stylistic is a registered trademark of Fujitsu PC Corporation.

IBM is a registered trademark of IBM Corporation.

Kensington is a registered trademarks of the Kensington Technology Group.

PCMCIA and CardBus are registered trademarks of the Personal Computer Memory Card International Association.

Intel and Pentium are registered trademarks of Intel Corporation.

Microsoft and Windows are trademarks of Microsoft Corporation.

All other products are trademarks or registered trademarks of their respective companies.

Copyright 2002 - Fujitsu PC Corporation. All rights reserved. No part of this publication may be copied, reproduced, or translated, without the prior written consent of Fujitsu PC Corporation. No part of this publication may be stored or transmitted in any electronic form without the prior consent of Fujitsu PC Corporation.

FPC58-0819-01

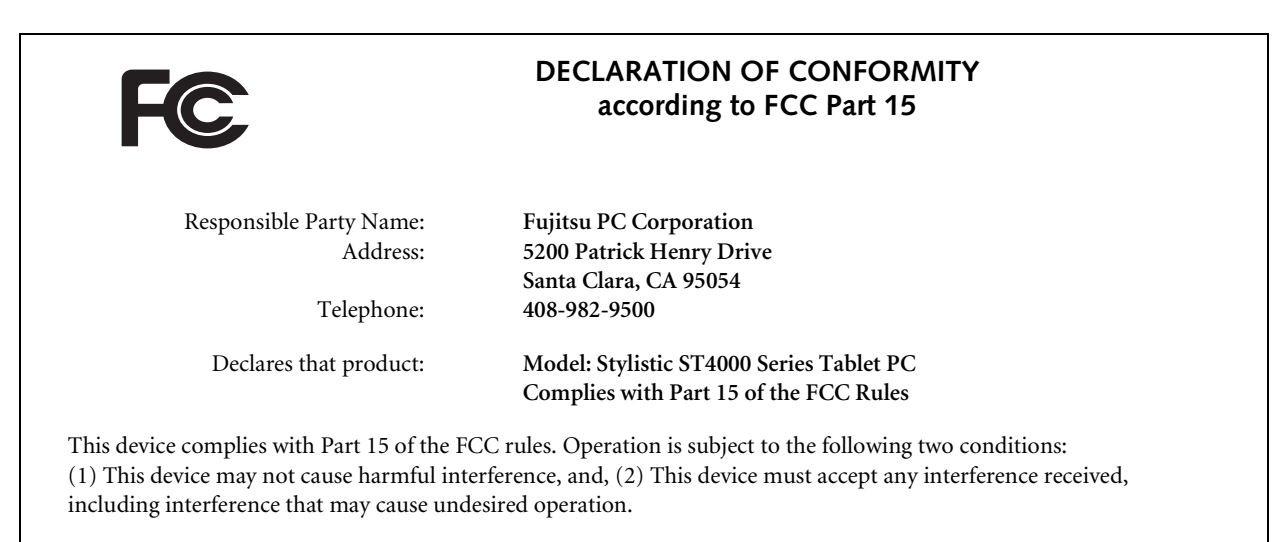

*For more detailed information about the FCC rules and their applicability to the Stylistic ST4000 Series Tablet PC, refer to "Agency Notices" on page 68 of this document.*

# **Table of Contents**

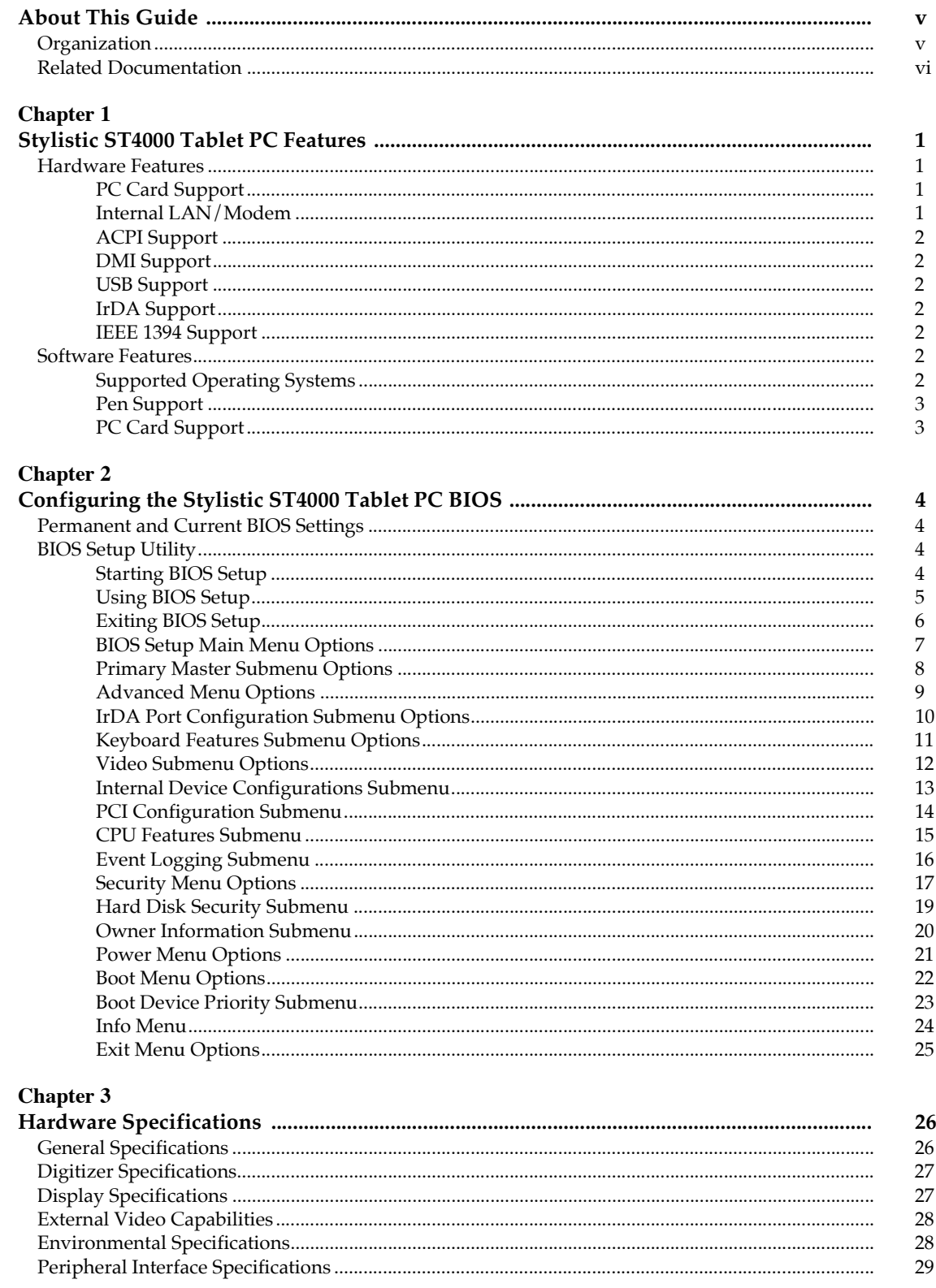

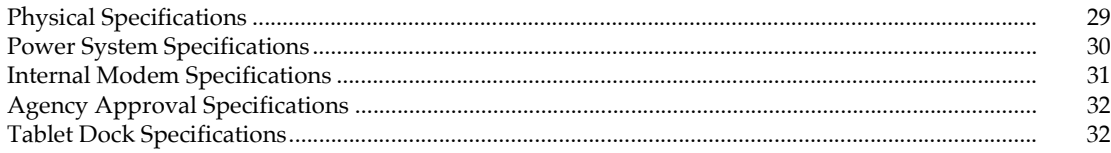

### **Chapter 4**

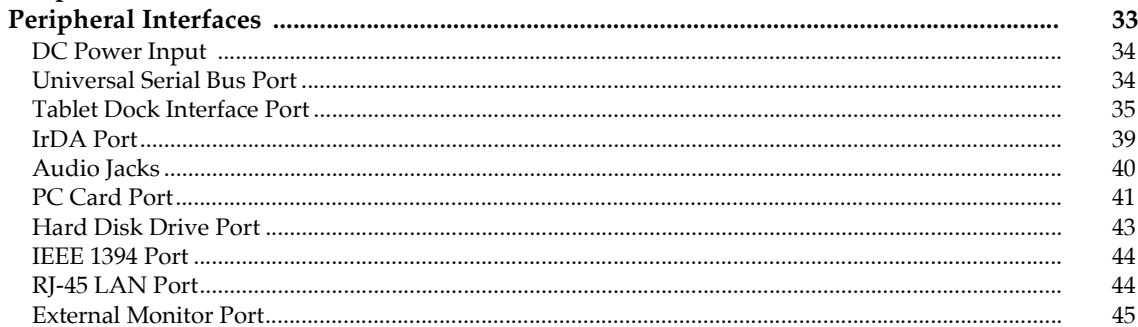

### **Chapter 5**

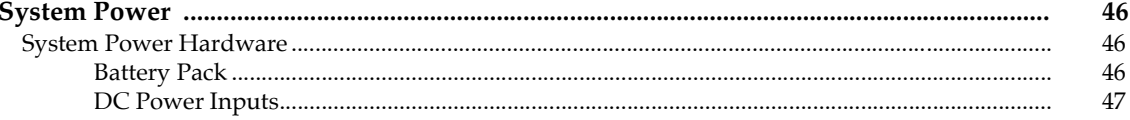

### **Chapter 6**

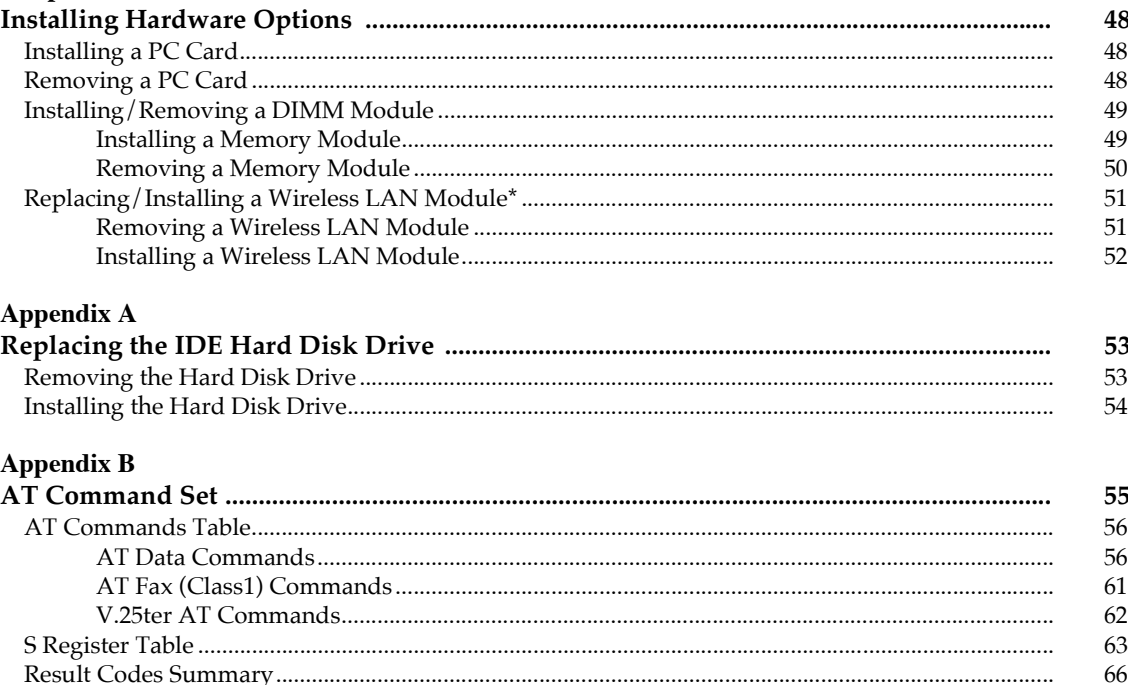

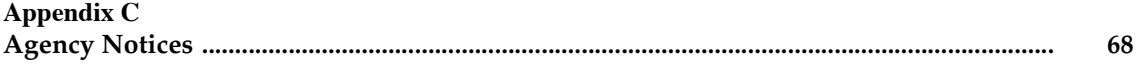

## **About This Guide**

This guide provides technical information on the Fujitsu Stylistic ST4000 Tablet PC for technicians, hardware developers, and software developers.

### **Organization**

**DOCKET** 

This guide is organized as follows:

- **Chapter 1: Tablet PC Features**  This chapter discusses some of the system's main features and technology.
- **Chapter 2: System Software** This chapter gives an overview of system software and utilities preinstalled on the Stylistic ST4000 Tablet PC.
- **Chapter 3: Configuring the Stylistic ST4000 Tablet PC BIOS** This chapter provides details on using BIOS Setup Utility for the Stylistic ST4000 Tablet PC. BIOS configuration options are explained in detail.
- **Chapter 4: Hardware Specifications** This chapter gives hardware specifications on the Tablet PC system. Industry standards supported by the Stylistic ST4000 Tablet PC are listed.
- **Chapter 5: Peripheral Interfaces** This chapter provides details on peripheral interfaces provided by the Stylistic ST4000 Tablet PC and the Stylistic ST4000 Tablet Dock.
- **Chapter 6: System Power** This chapter provides information on the Tablet PC's system power hardware.
- **Chapter 7: Installing Hardware Options** This chapter gives detailed instructions on installing hardware options such as PCMCIA Cards and DIMM cards. (For instructions on replacing the internal hard disk drive, see "Replacing the IDE Hard Disk Drive" on page 53.)
- **Appendix A: Replacing the IDE Hard Disk Drive** This appendix provides instructions on removing and replacing the system's built-in IDE hard disk drive.
- **Appendix B: AT Command Set** This appendix provides a detailed list of AT commands used by the Tablet PC's modem, including AT Commands, S Register Table, and Result Codes Summary information.
- **Appendix C: Agency Notices** This appendix states notices required by regulatory agencies in the United States and Canada that apply to the Stylistic ST4000.

# **DOCKET**

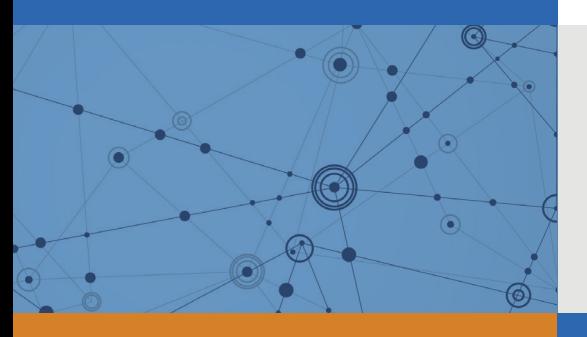

# Explore Litigation Insights

Docket Alarm provides insights to develop a more informed litigation strategy and the peace of mind of knowing you're on top of things.

# **Real-Time Litigation Alerts**

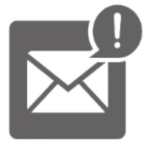

Keep your litigation team up-to-date with **real-time alerts** and advanced team management tools built for the enterprise, all while greatly reducing PACER spend.

Our comprehensive service means we can handle Federal, State, and Administrative courts across the country.

# **Advanced Docket Research**

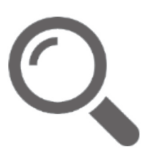

With over 230 million records, Docket Alarm's cloud-native docket research platform finds what other services can't. Coverage includes Federal, State, plus PTAB, TTAB, ITC and NLRB decisions, all in one place.

Identify arguments that have been successful in the past with full text, pinpoint searching. Link to case law cited within any court document via Fastcase.

# **Analytics At Your Fingertips**

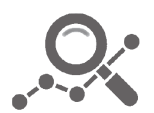

Learn what happened the last time a particular judge, opposing counsel or company faced cases similar to yours.

Advanced out-of-the-box PTAB and TTAB analytics are always at your fingertips.

### **API**

Docket Alarm offers a powerful API (application programming interface) to developers that want to integrate case filings into their apps.

### **LAW FIRMS**

Build custom dashboards for your attorneys and clients with live data direct from the court.

Automate many repetitive legal tasks like conflict checks, document management, and marketing.

### **FINANCIAL INSTITUTIONS**

Litigation and bankruptcy checks for companies and debtors.

### **E-DISCOVERY AND LEGAL VENDORS**

Sync your system to PACER to automate legal marketing.

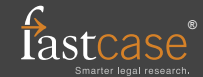